# <span id="page-0-0"></span>**Slides**

## **Description**

The [Slides](#page-0-0) class represents the set of slides in a PowerPoint presentation. This object is used to manage (add, copy, remove, etc.) the slides in the presentation To return a Slides object, use [Presentation.Slides.](https://wiki.softartisans.com/display/PPTW9/Presentation.Slides)

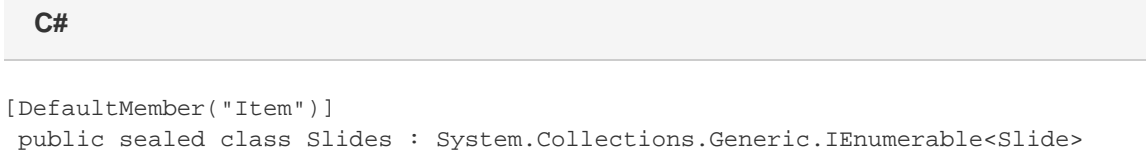

#### **vb.net**

```
<DefaultMember("Item")> _
Public NotInheritable Class Slides
 Implements System.Collections.Generic.IEnumerable(Of Slide)
```
### **Properties**

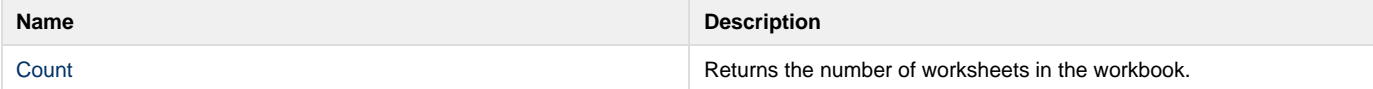

#### **Indexers**

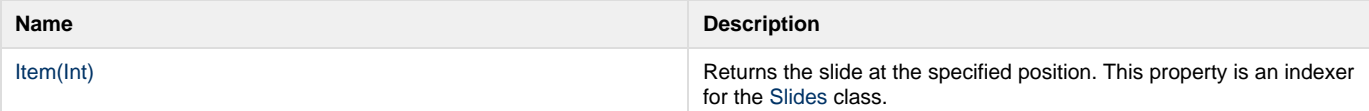

#### **Methods**

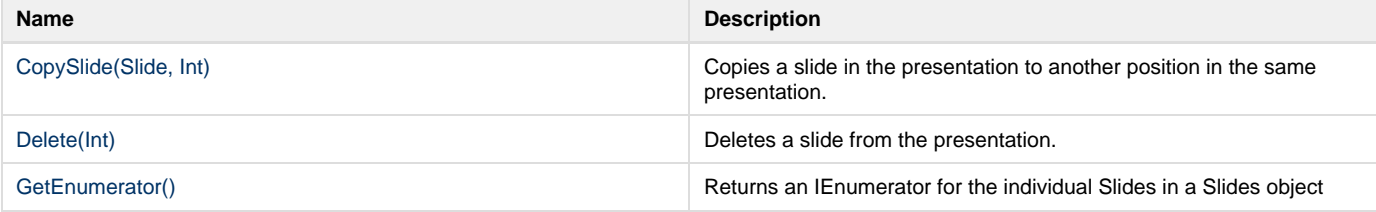